# DIE LA LA LOTBOLERA!

**CONTRO DEC** 

## Not Affiliated and need passes?

Use this deck as a step by step checklist on what you need to do to prep for the event.

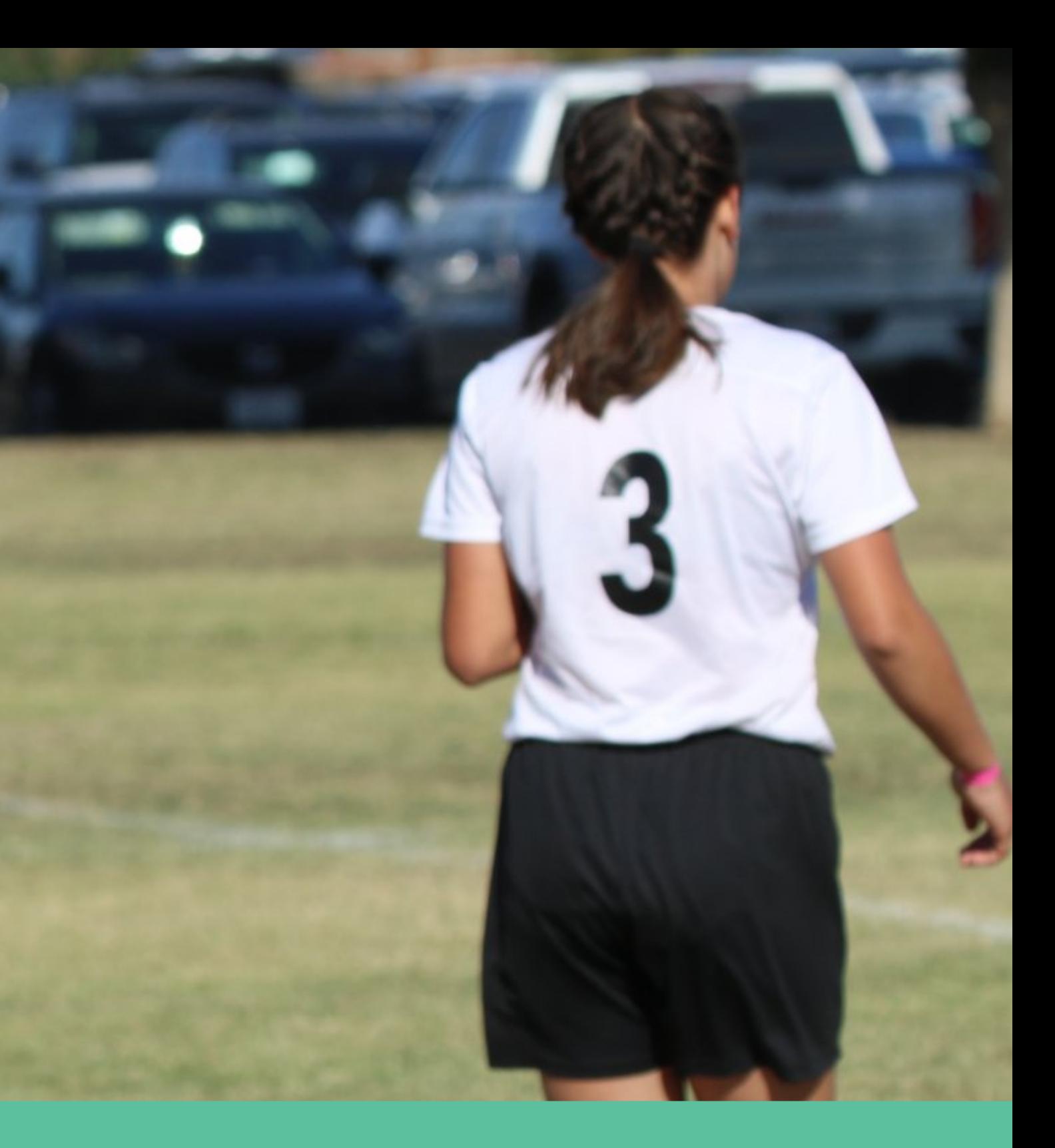

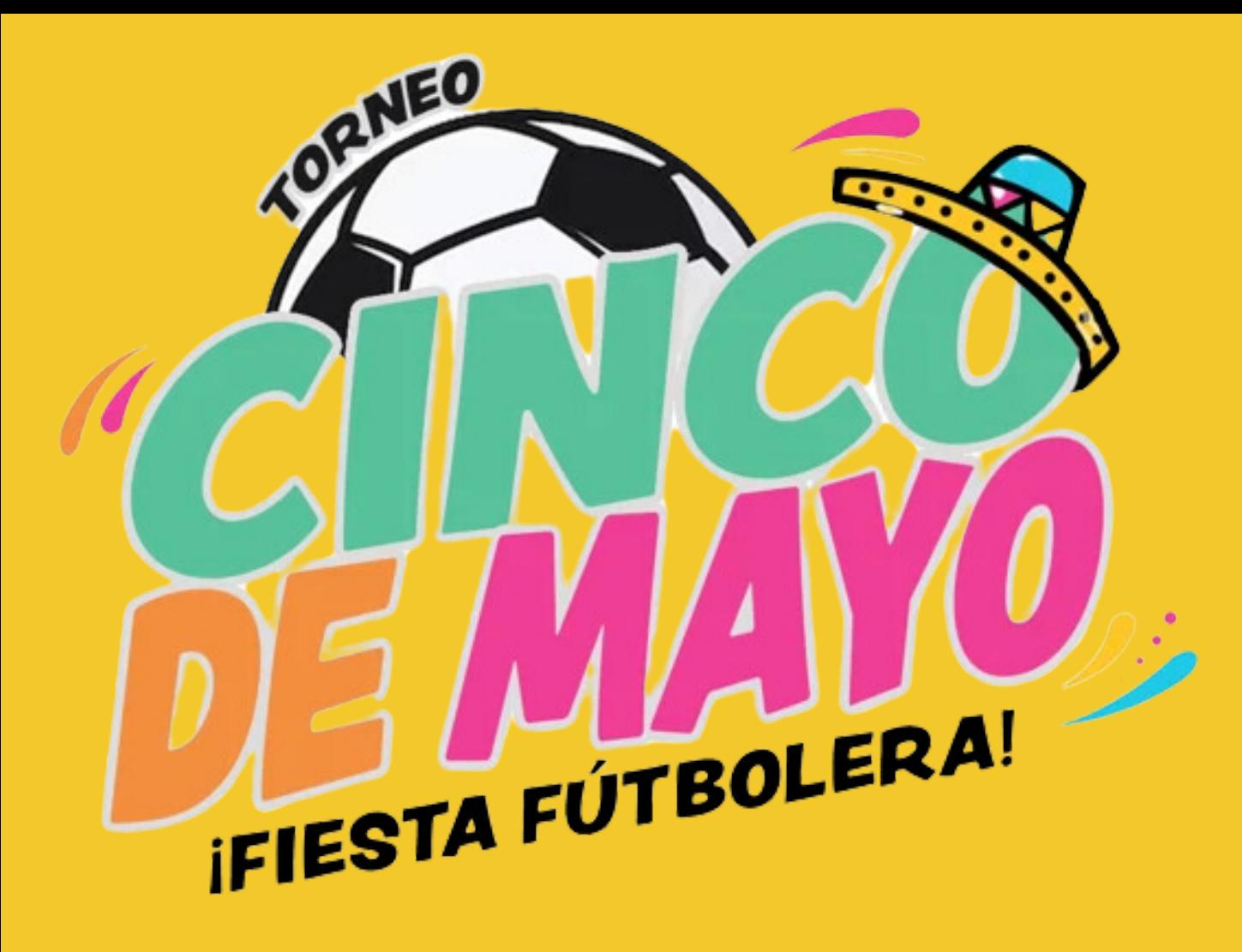

### A Step by Step Guide on How to get Player Passes and Rosters for Torneo de Cinco de Mayo

#### **Register for the Event**

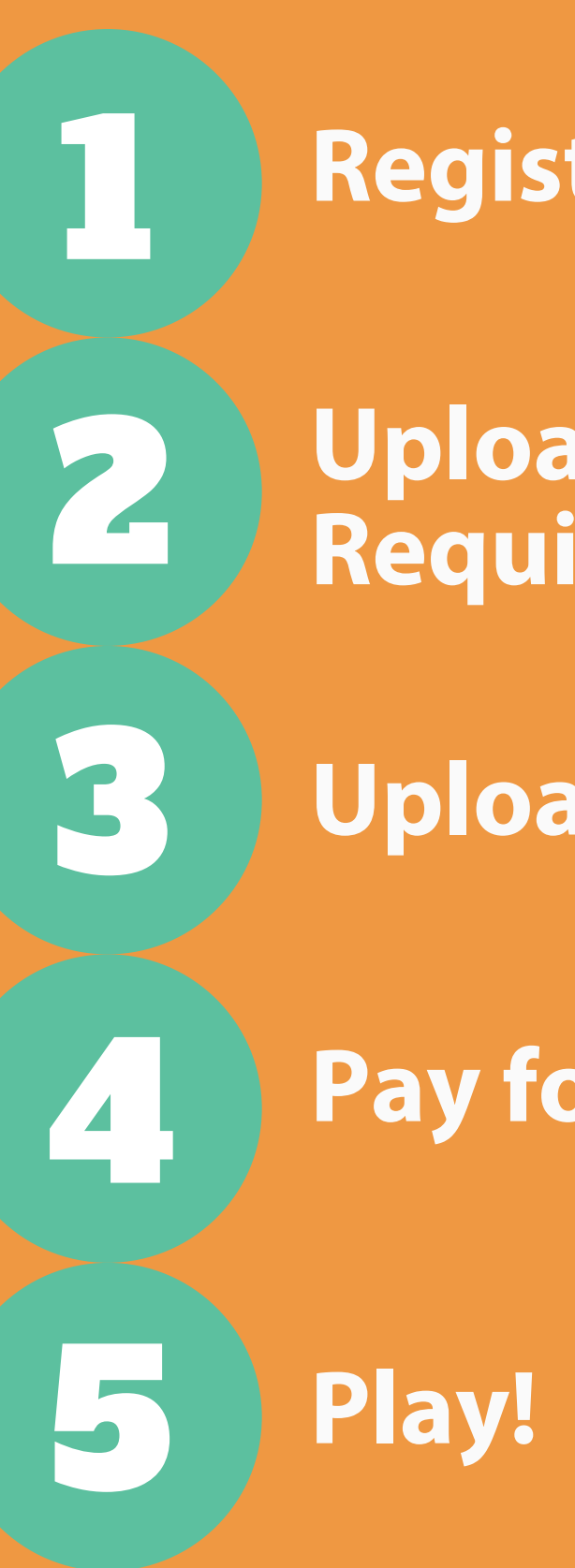

**Upload Coaches & Start Requirements**

**Upload Players**

**Pay for Passes**

## Registering for the event

#### **Go to [www.calnorth.org/cinco](http://calnorth.org/cinco)**

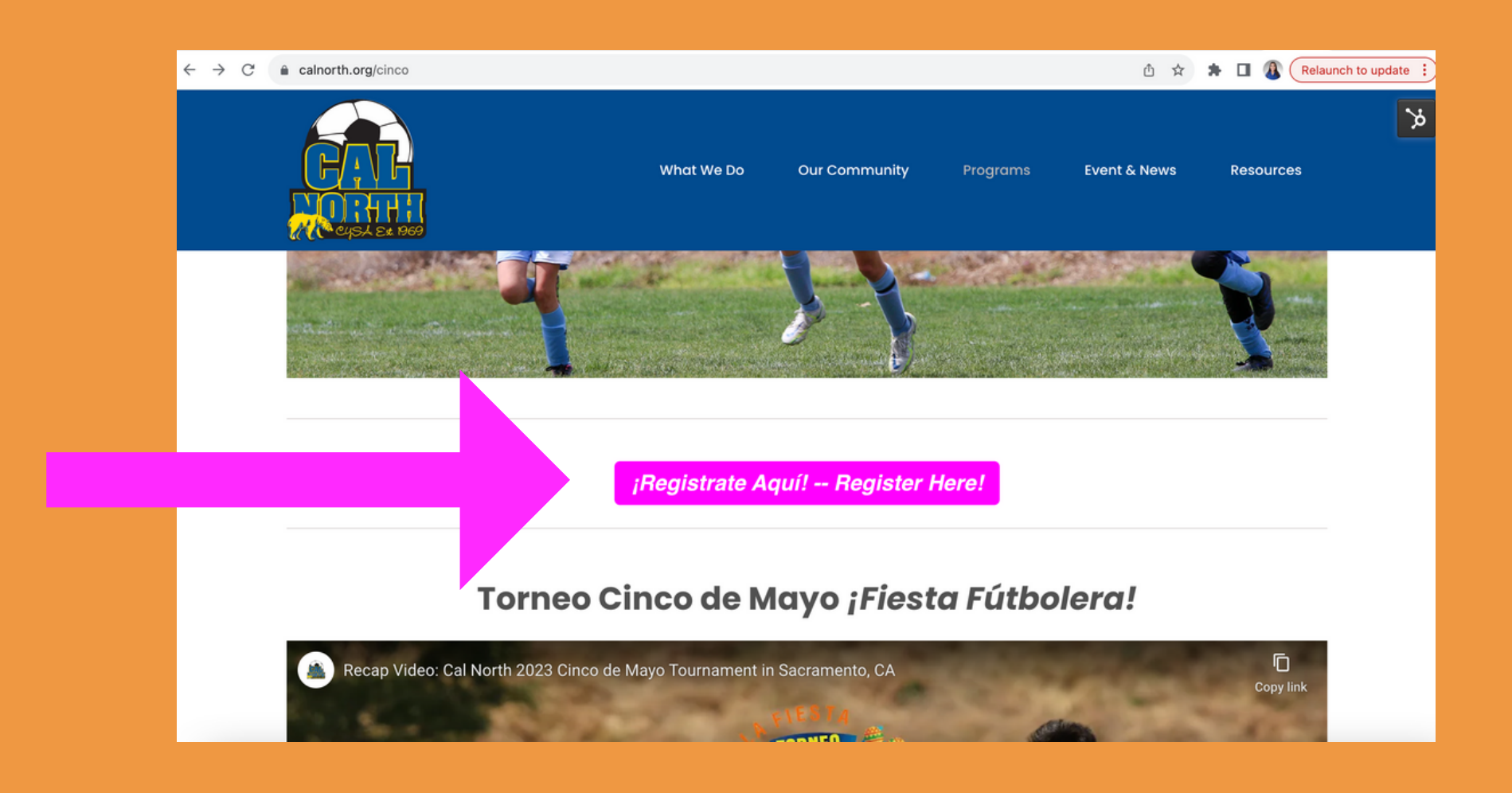

#### **Register your team in GotSport and Pay!**

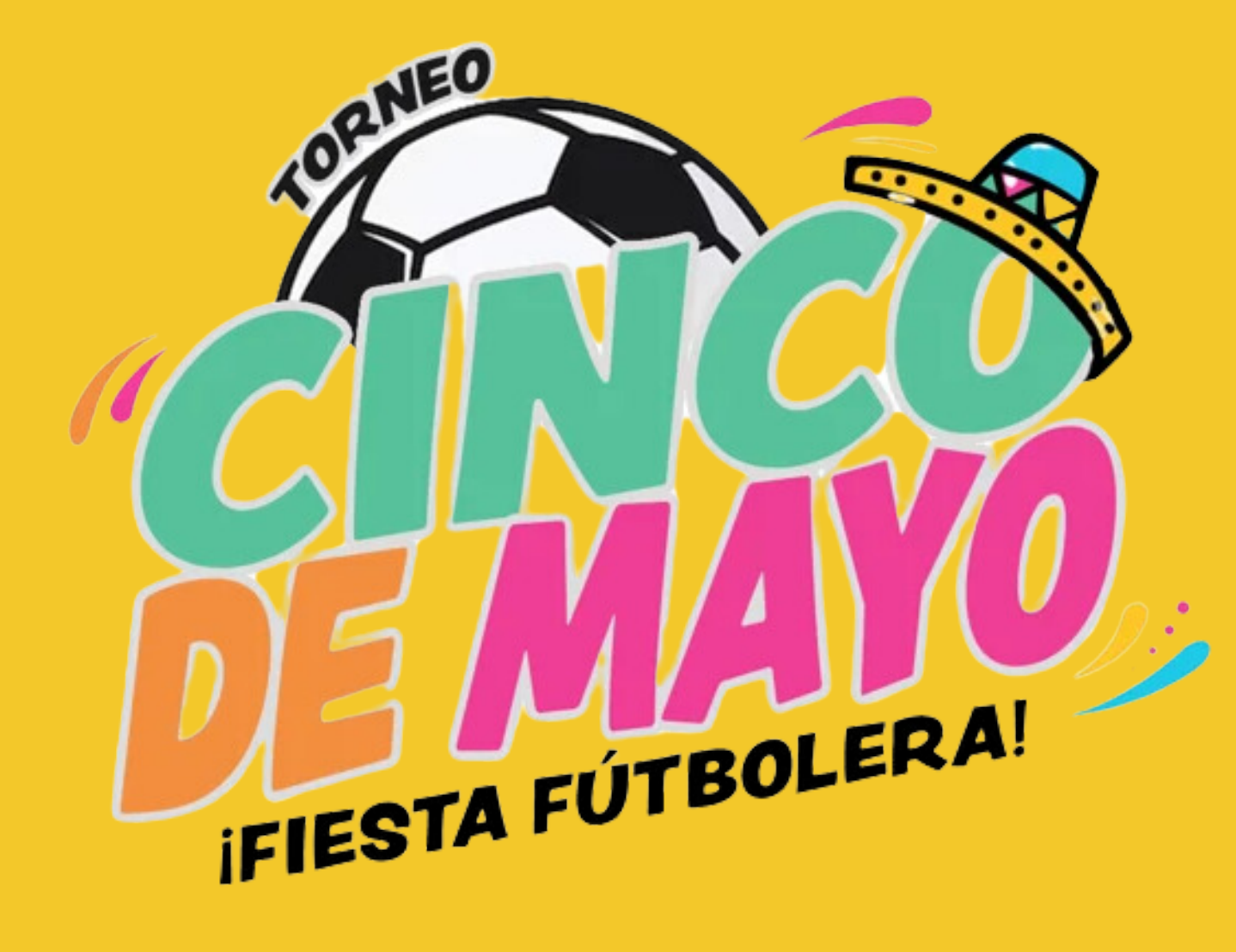

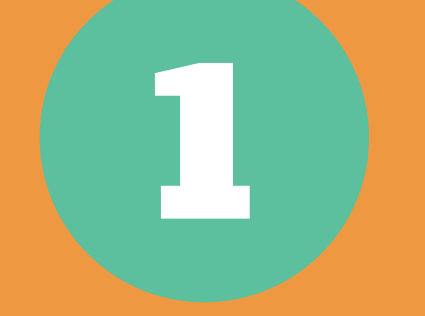

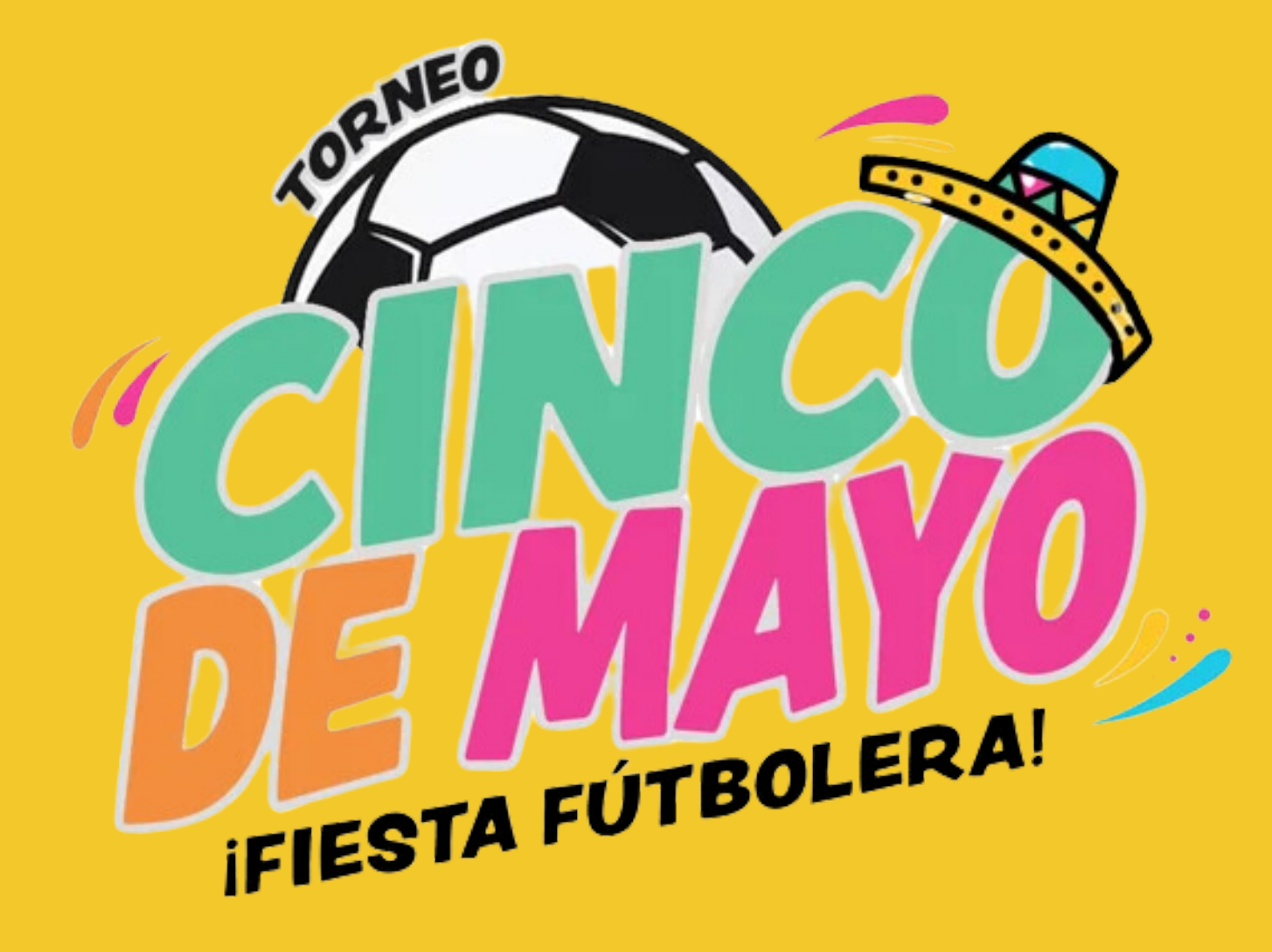

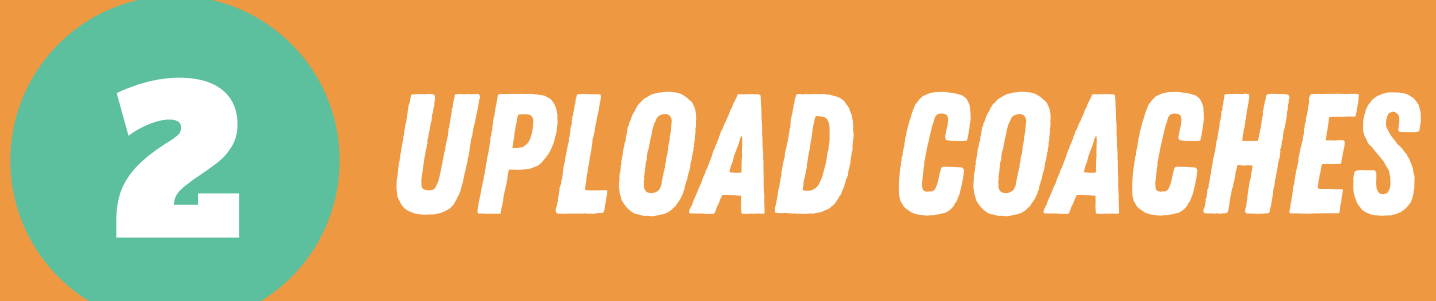

- **Upload Coaches information using this sheet: [Coaches](https://docs.google.com/spreadsheets/d/1zARRT23RLAqr9gTxWWO9Y0ZfAYJ24o1prbSFcqvGP5Y/edit?usp=sharing) [Upload](https://docs.google.com/spreadsheets/d/1zARRT23RLAqr9gTxWWO9Y0ZfAYJ24o1prbSFcqvGP5Y/edit?usp=sharing) Make a copy of this sheet to make your edits and enter your coach information (You will not need to request access)**
- **Send Coaches sheet to [memberservices@calnorth.org.](mailto:memberservices@calnorth.org) Our Member Services team will upload the list in to GotSport, so your coaches can begin the 4 [Risk](http://www.calnorth.org/risk-management) Management [requirements](http://www.calnorth.org/risk-management).**
- **Have each Coach get started on their 4 requirements. See steps on next page.**

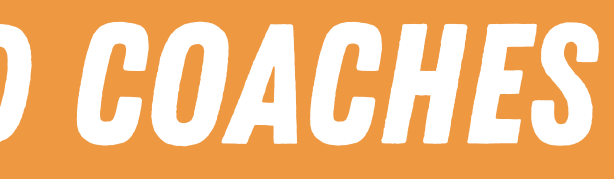

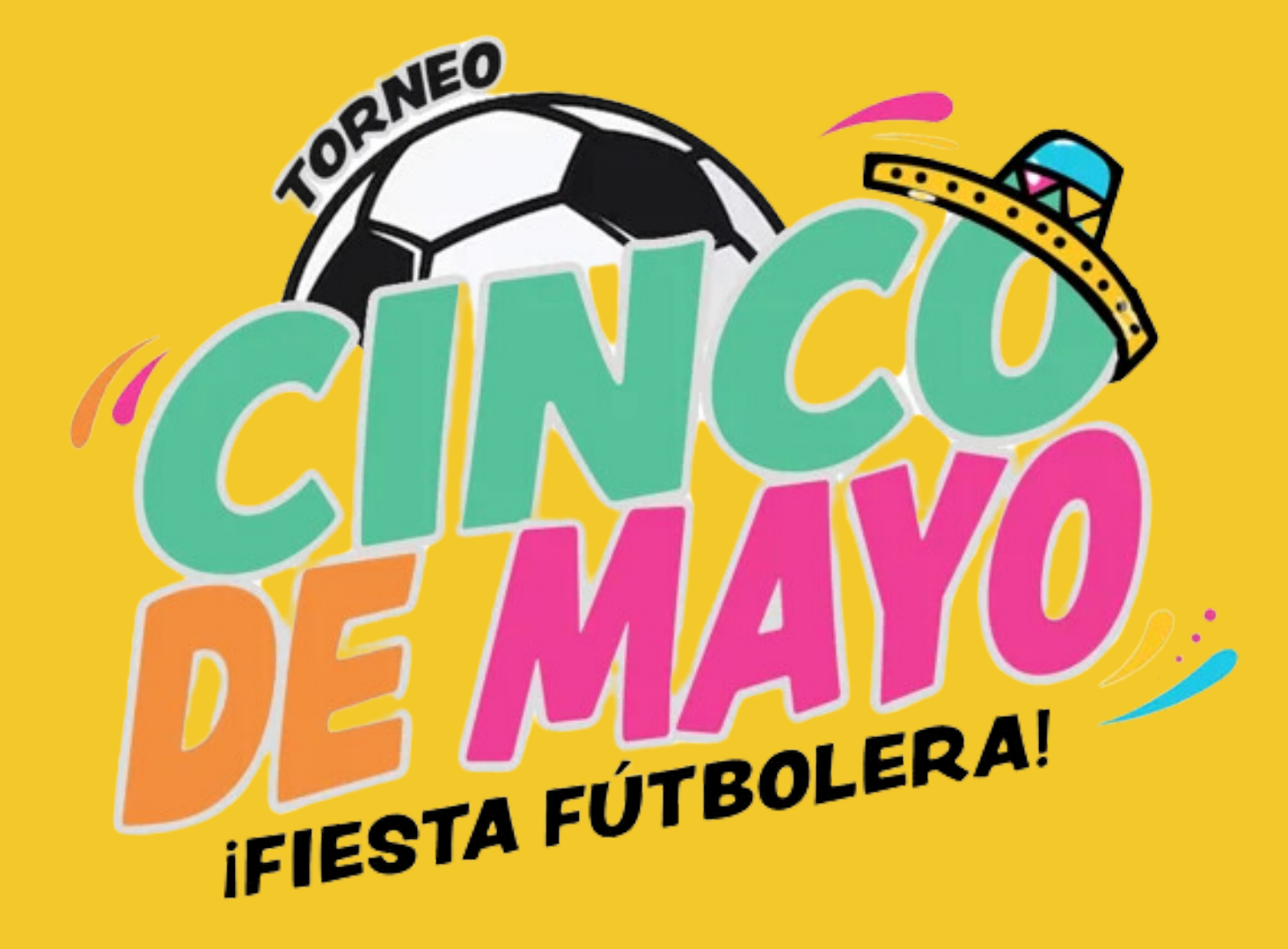

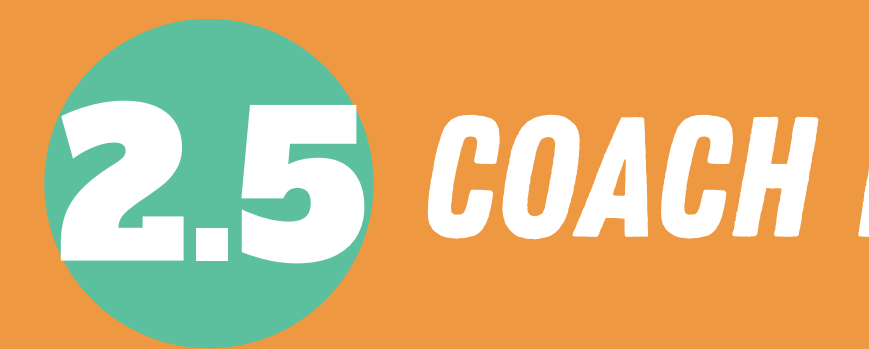

**If you are a coach, please use these steps to complete your 4 requirements.**

**Submitting User/Coach Requirements in GotSport Intro to [Safety](https://5262164.fs1.hubspotusercontent-na1.net/hubfs/5262164/Submitting%20Intro%20to%20Safety%20to%20GotSport.pdf) [SafeSport](https://5262164.fs1.hubspotusercontent-na1.net/hubfs/5262164/Subitting%20your%20Safesport%20to%20GotSport.pdf) [Livescan](https://5262164.fs1.hubspotusercontent-na1.net/hubfs/5262164/Submitting%20your%20LiveScan%20to%20GotSport-1.pdf) [Background](https://5262164.fs1.hubspotusercontent-na1.net/hubfs/5262164/Submitting%20your%20Background%20Check%20to%20GotSport.pdf) Check**

**\*All coaches will need to complete USYS Risk [Management](http://calnorth.org/risk-management) [Requirements](http://calnorth.org/risk-management) in order to obtain a USYS Pass. Coaches must have a pass to participate \***

## 2.5 COACH REQUIREMENTS

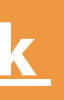

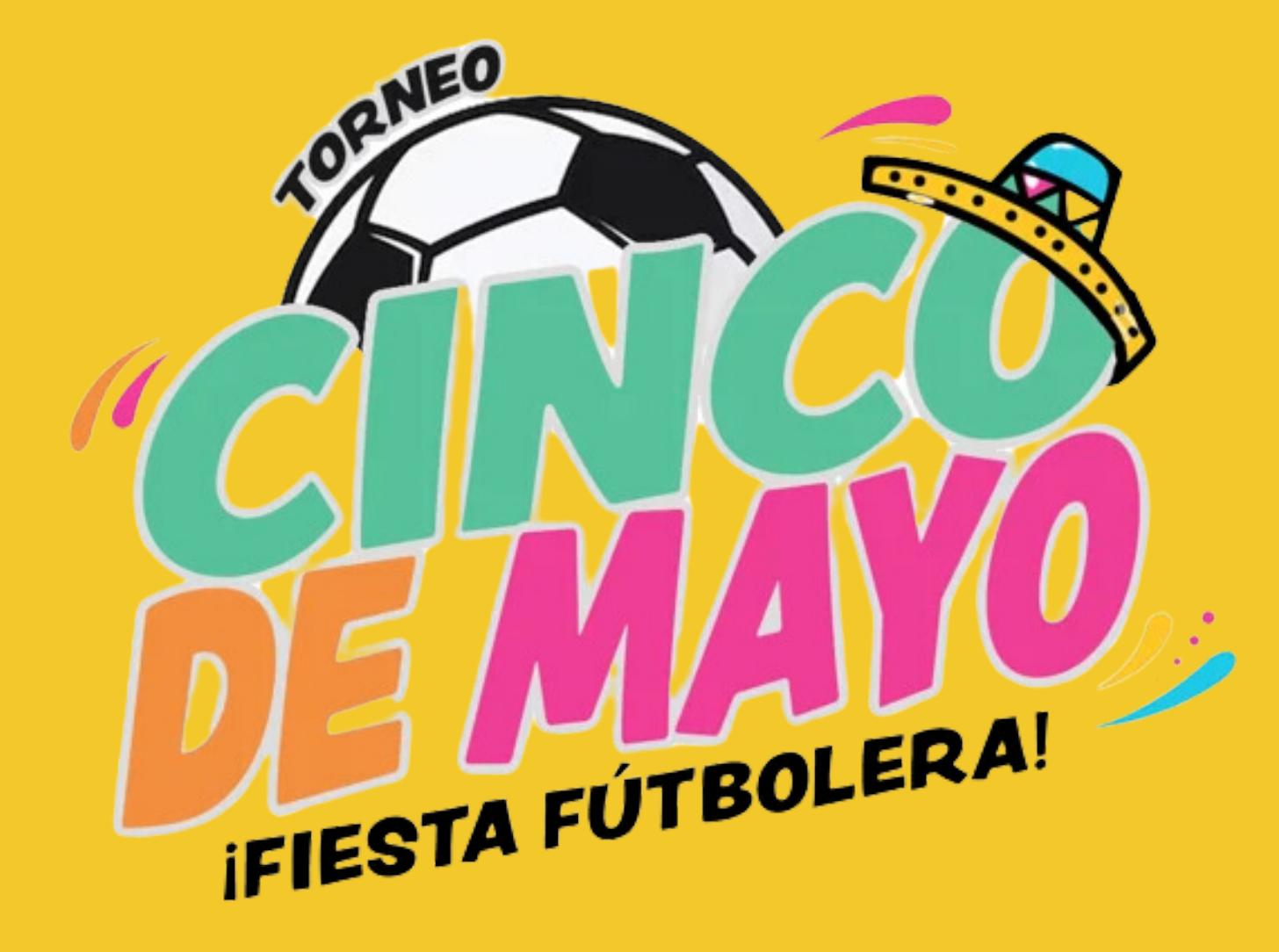

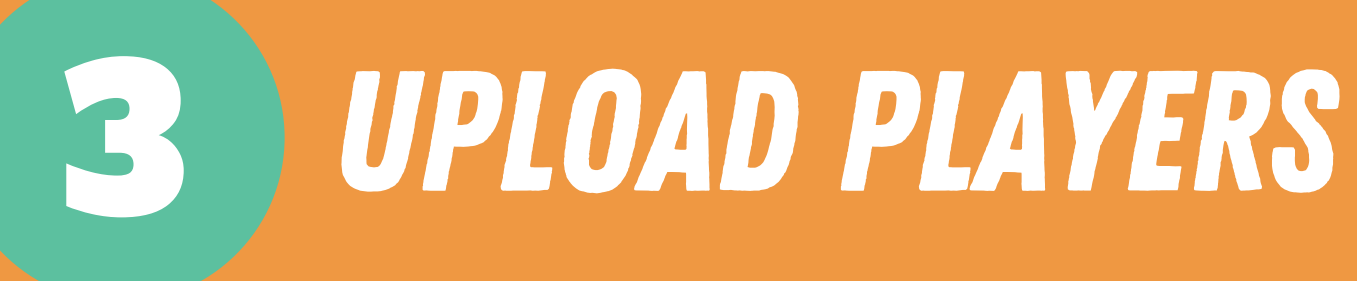

**request access)**

 $\Box$ 

- **Upload Players using this sheet: [Pla](https://docs.google.com/spreadsheets/d/1kG9fXiAjM2h4_fLedK7Ag-c8XAZ5WIkoCkQGZrZj6Ok/edit?usp=sharing)yer [Upload](https://docs.google.com/spreadsheets/d/1kG9fXiAjM2h4_fLedK7Ag-c8XAZ5WIkoCkQGZrZj6Ok/edit?usp=sharing) Make a copy of this sheet to make your edits and enter your player information (You will not need to**
	- **Send player sheet to [memberservices@calnorth.org](mailto:memberservices@calnorth.org) with your team name asking to pay for passes. You must also include player birth certificates to verify birthdates.**

## 4 Pay for passes

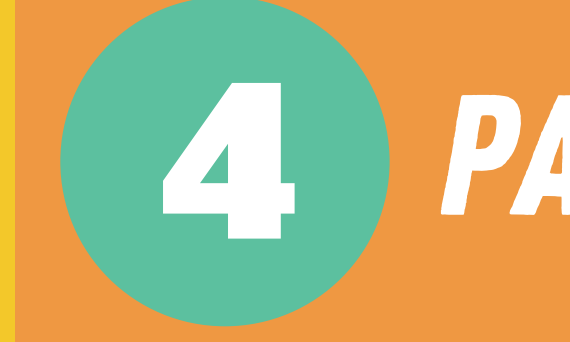

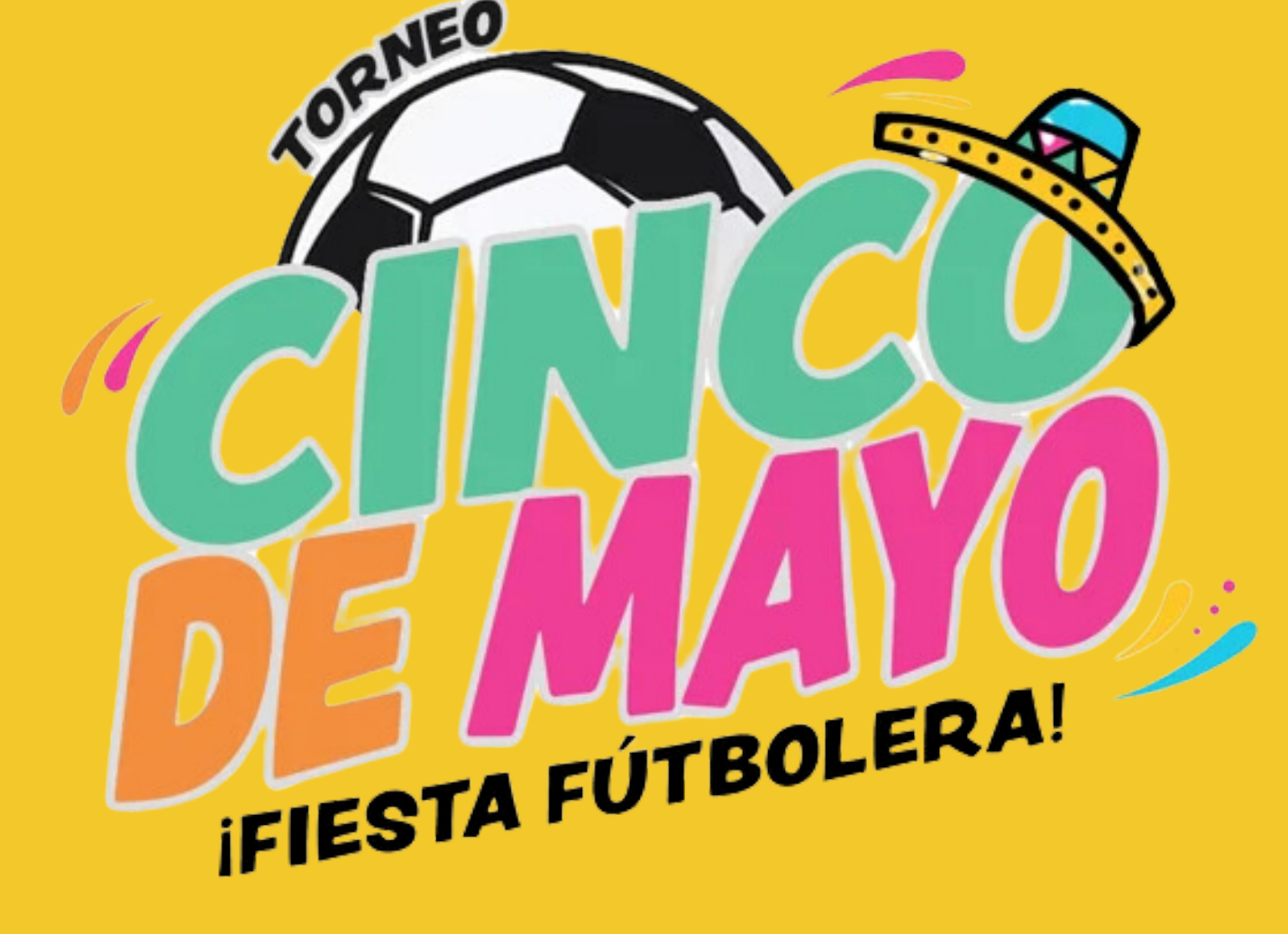

**Once you send your final player and coach lists for your roster, our Member Services team will send you a MELIO invoice which allows payment by Credit Card or ACH.**

**Please pay and email the Member Services**  $\Box$ **representative you have been in contact with once you have paid so they can provide you passes and rosters for the event.**

**For any questions, please reach out: memberservices@calnorth.org (925)426-5437**

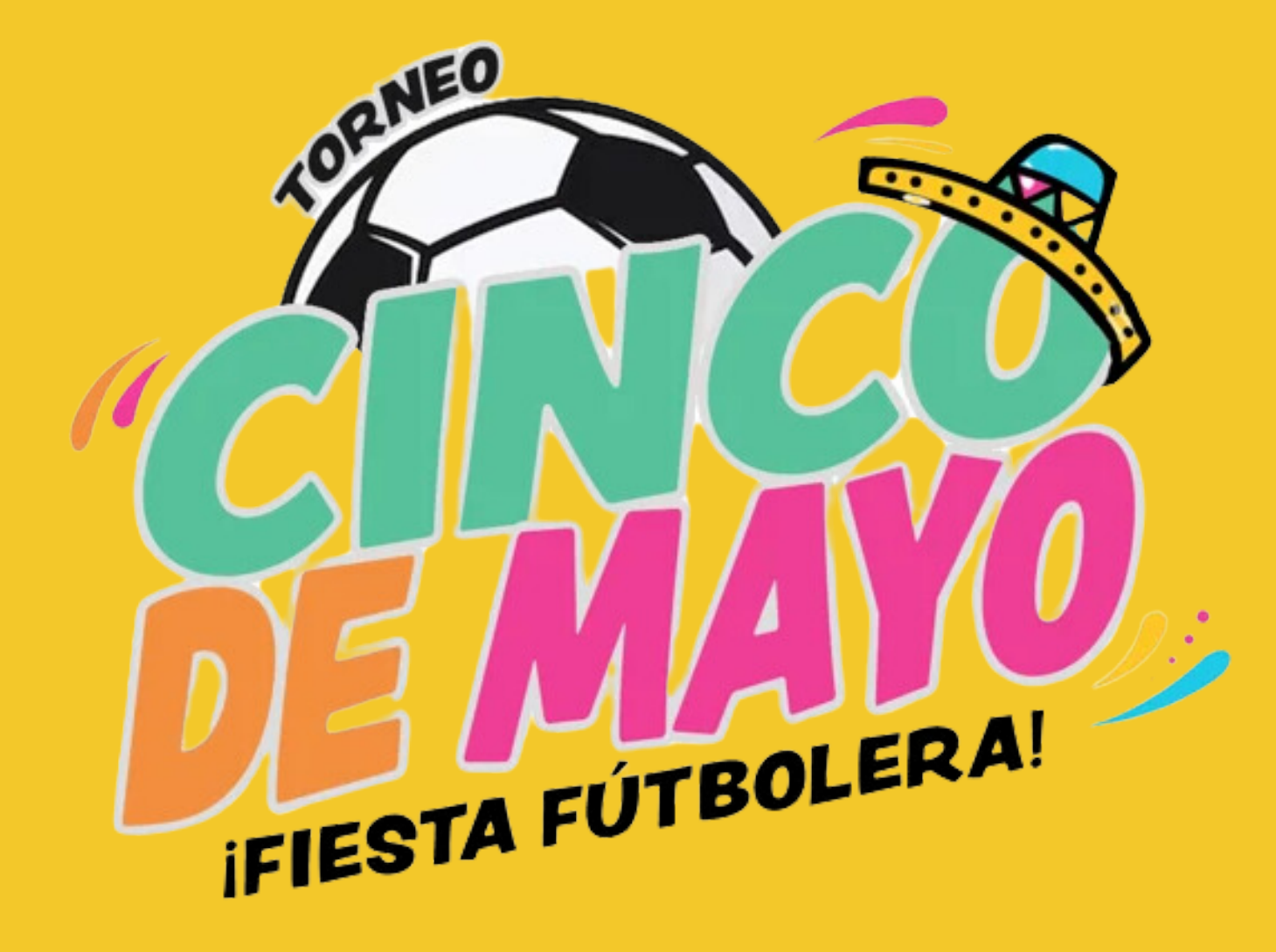

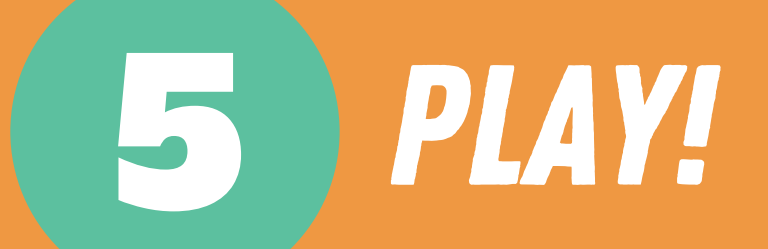

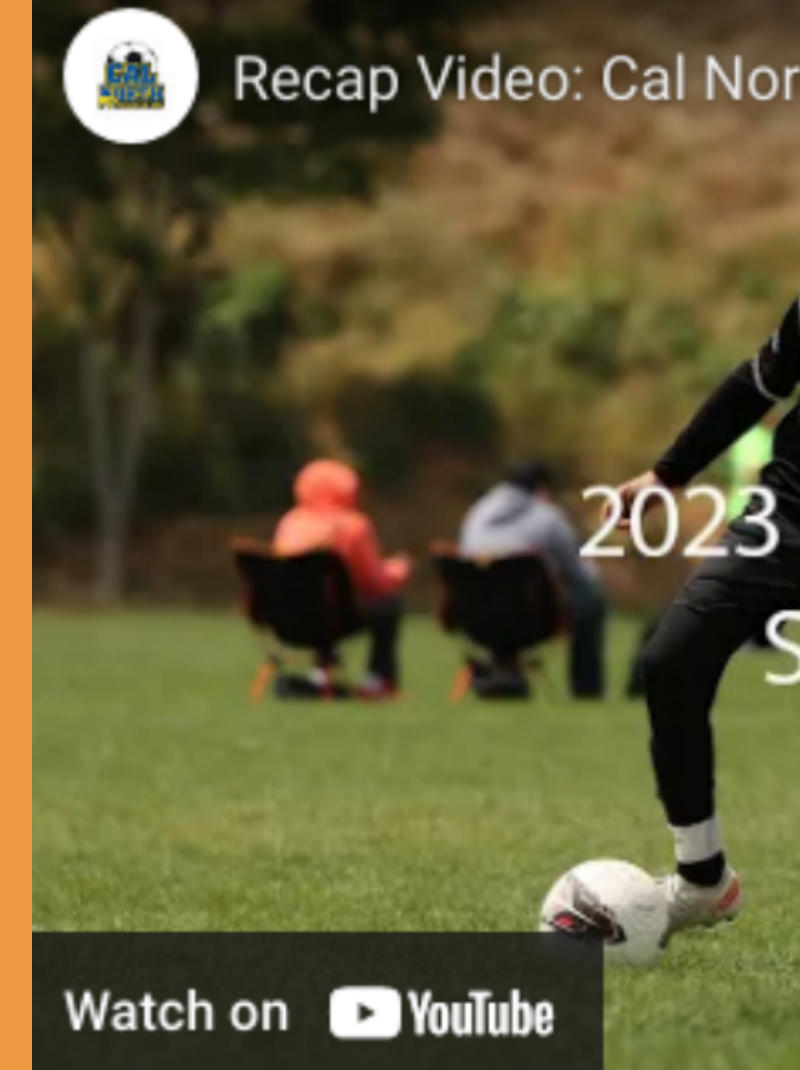

#### **We hope you enjoy the event. Check out last year's recap!**

Recap Video: Cal North 2023 Cinco de Mayo Tournam...

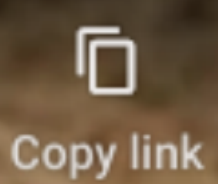

**EMAYO** <u>CII</u> **SACRAMENTC** VIDEO